#### **Version Control with Git**

- **Before we start**
	- **Sign up at github.com**
	- **Partner up with the person next to you**

## **What is Version Control?**

**(AKA revision control, source control)**

- **Tracks changes to files**
- **Any file can be tracked**
- **Text (.txt, .csv, .py, .c, .r etc.) works best**

● **These allow smart** *dif* **/** *merge* **etc.**

#### **Why Use Version Control? #1**

- **A more efficient backup**
- **Reproducibility**

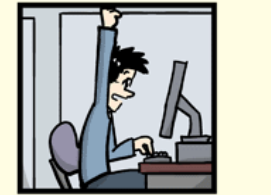

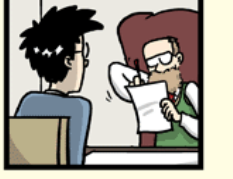

"FINAL"doc

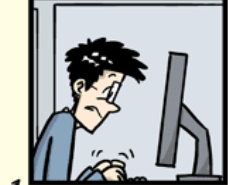

FINAL.doc!

FINAL\_rev. 2.doc

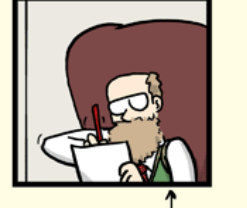

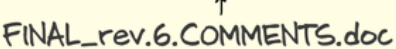

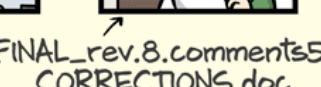

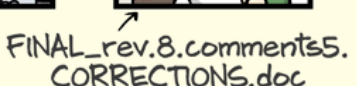

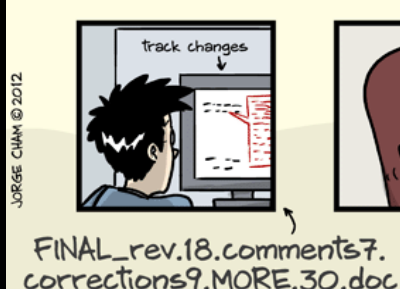

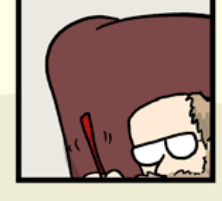

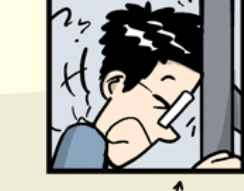

FINAL\_rev.22.comments49. corrections.10.#@\$%WHYDID ICOMETOGRADSCHOOL????.doc

WWW.PHDCOMICS.COM

#### **Why Use Version Control? #2**

#### ● **Teamwork**

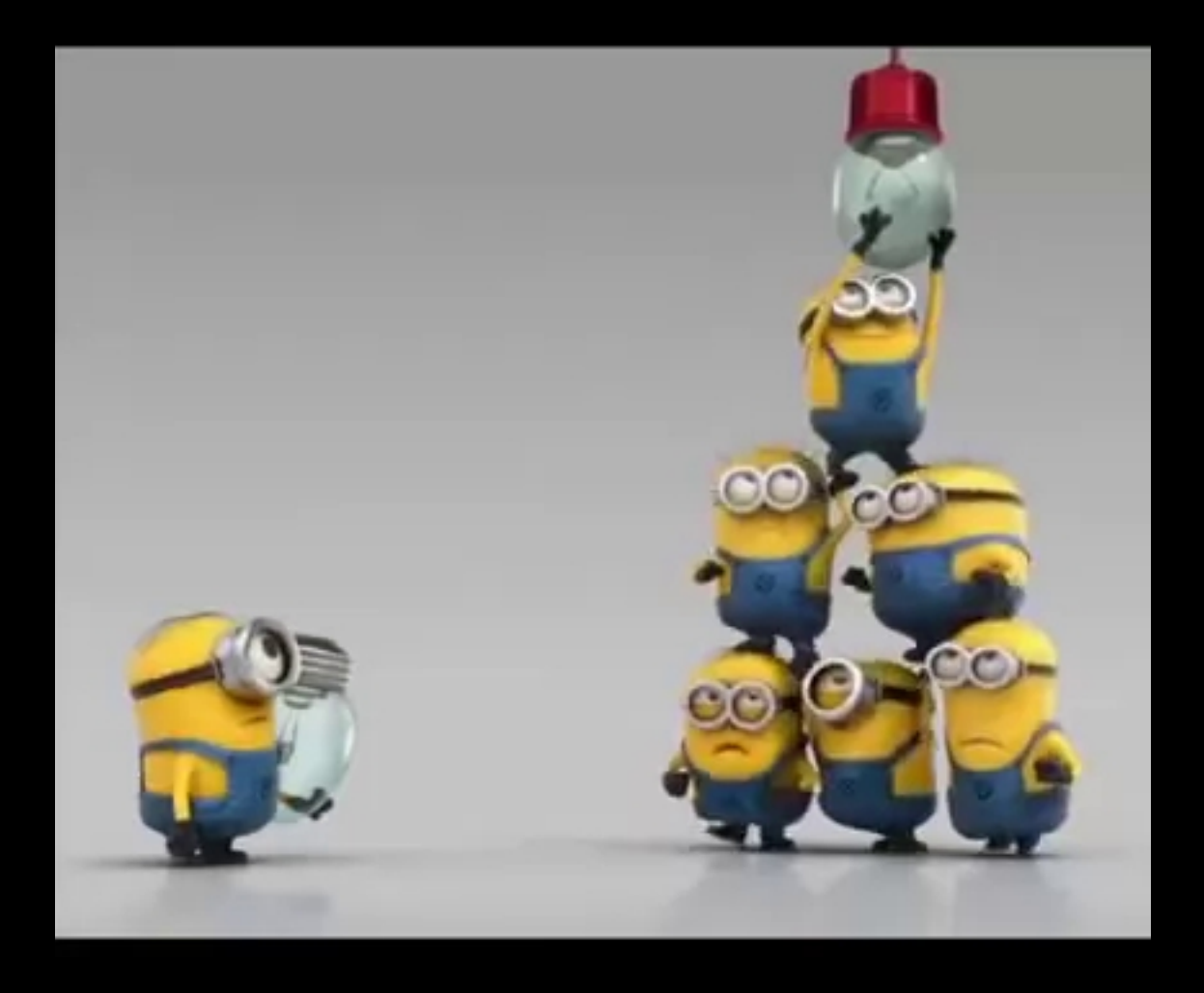

#### **Version Control Tracks Changes**

### **TEXT**

● **Changes are tracked sequentially**

#### **Version Control Tracks Changes**

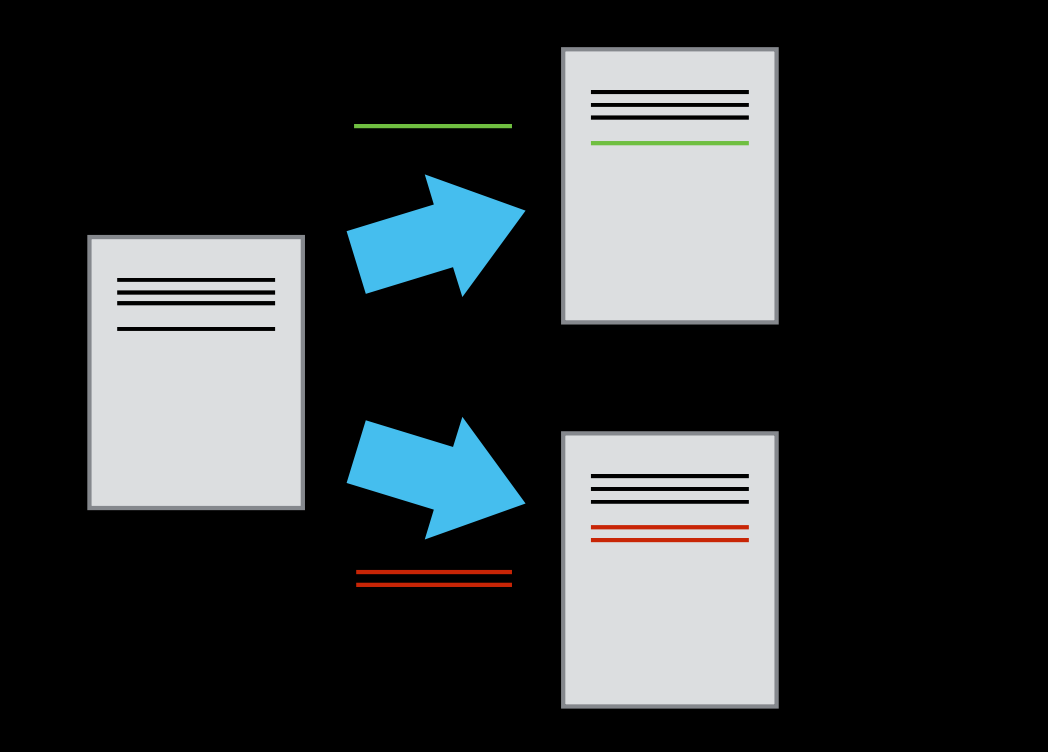

● **Different versions can be saved**

#### **Version Control Tracks Changes**

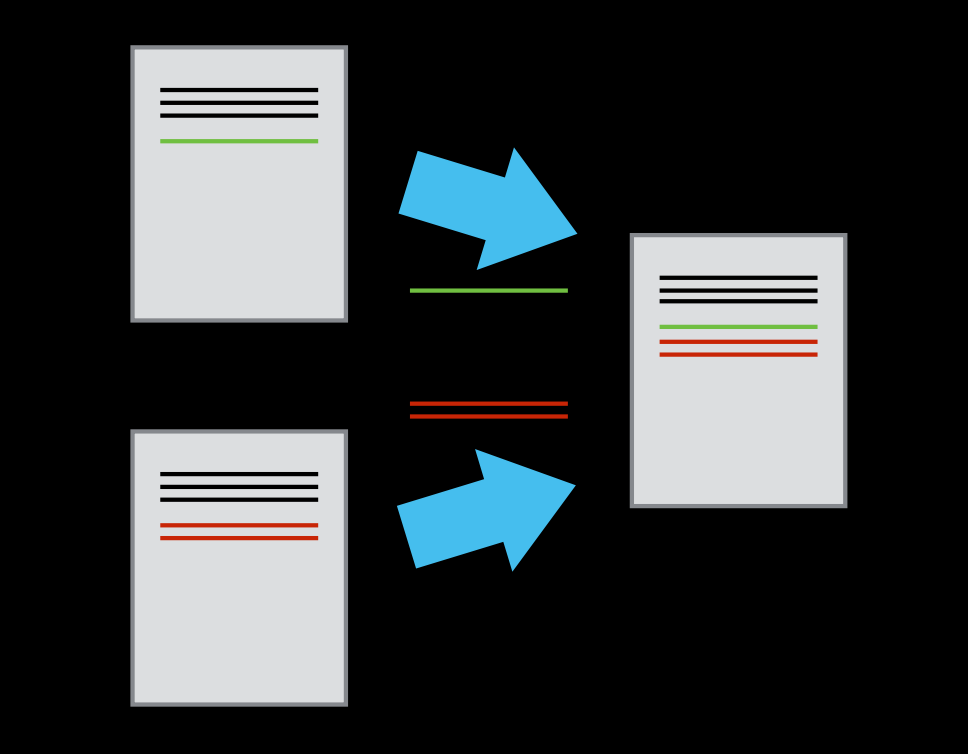

● **Multiple versions can be merged**

#### **Version Control Alternatives**

- ●**Subversion (svn) Centralised**
- **Mercurial (hg) Distributed**
- **Git (git) Distributed**
- **N.B. GitHub != git**

#### Local Configuration

· git config

#### Creating a Repository

- · git init
- · git status

#### **Tracking Changes to Files**

- ● **git add**
- ● **git commit**

# **Git – add and commit**  Workspace  $\begin{array}{ccc} \bullet & \bullet & \bullet \\ \bullet & \bullet & \bullet \end{array}$  Staging **Local Repo** add commit

Visible File System  $\frac{1}{2}$  Git Repository

#### **Exploring History #1**

- ● **git log**
- ● **git diff**

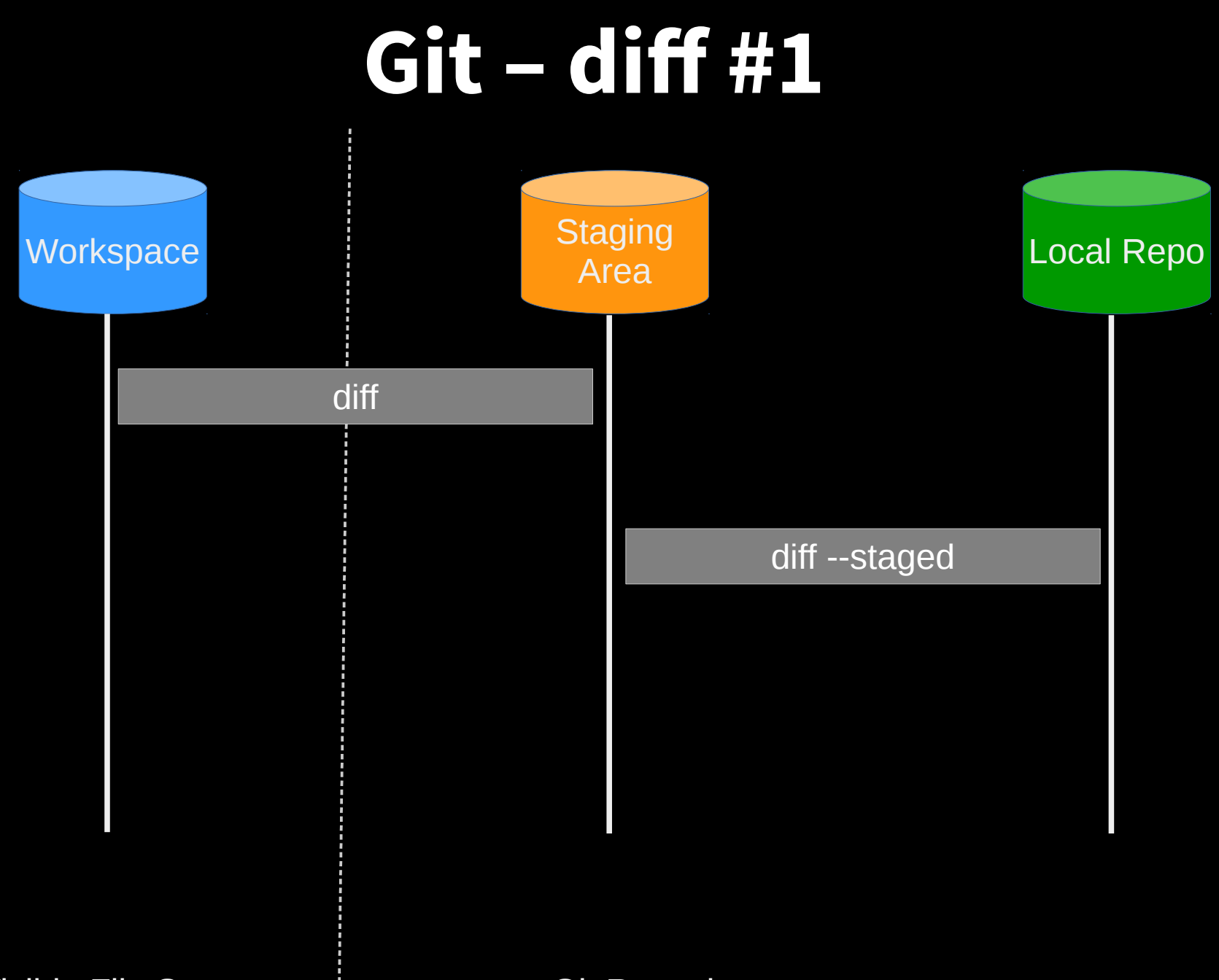

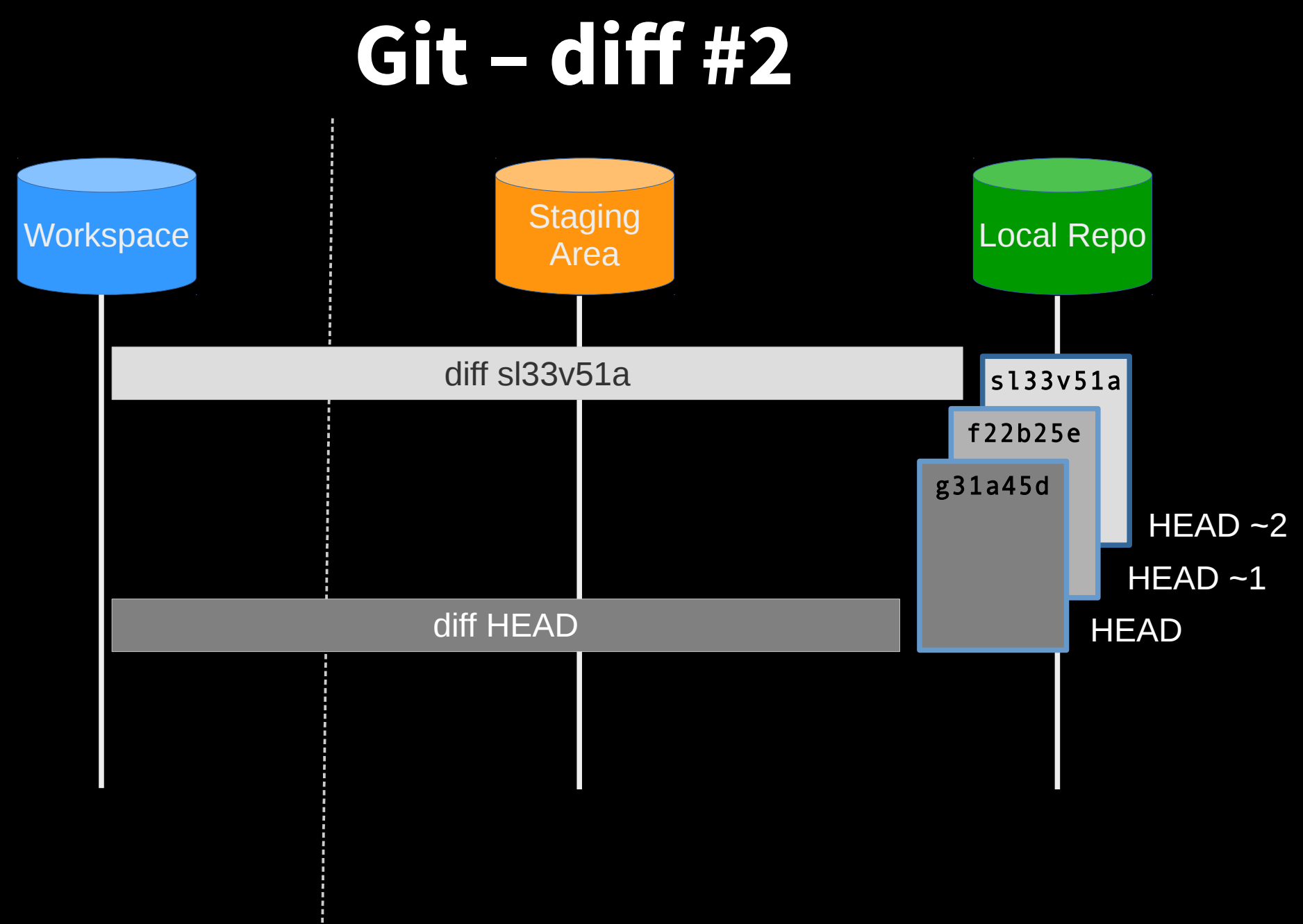

Visible File System | Git Repository

#### **Restoring Files**

· git checkout

#### **Git - restoration**

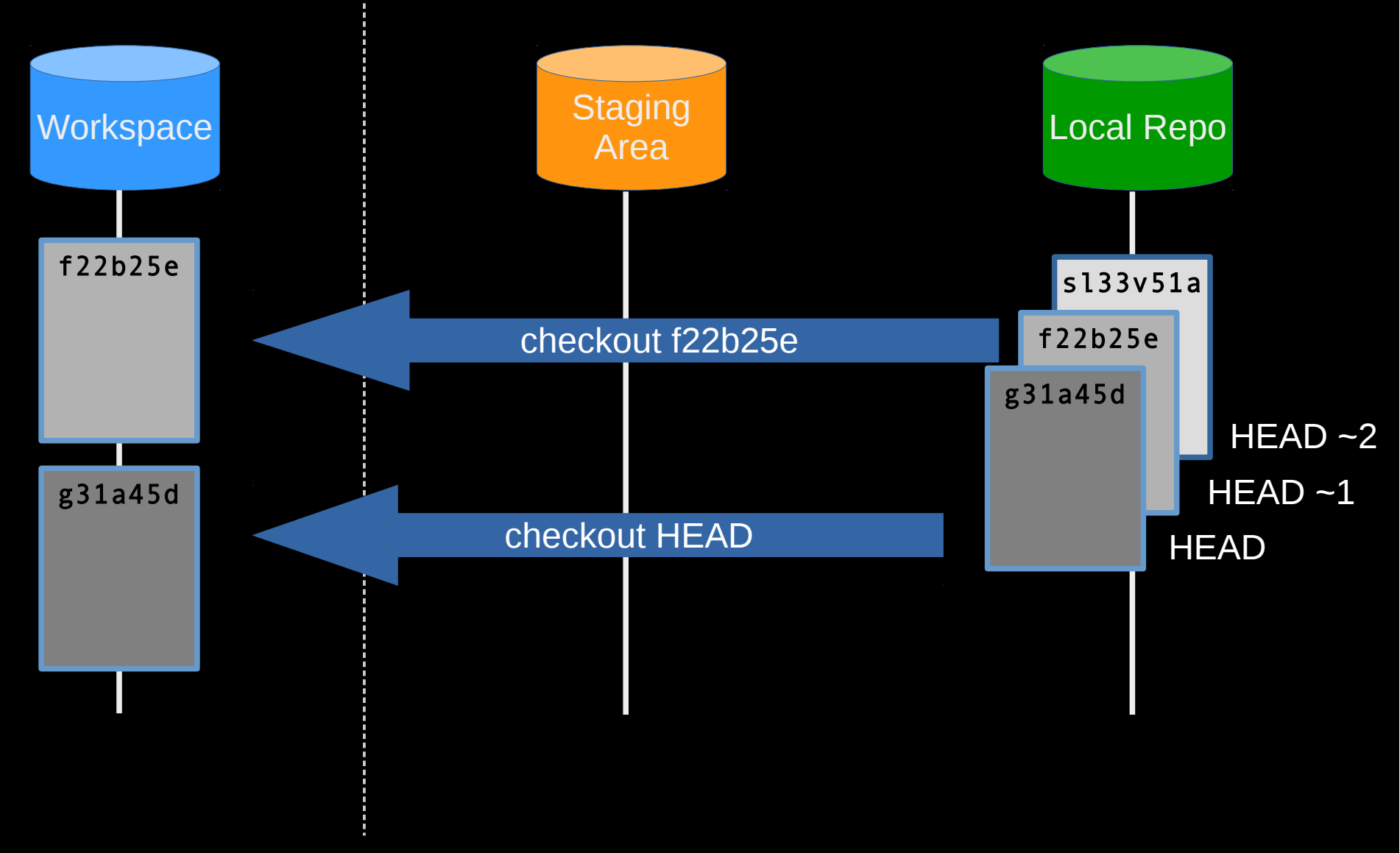

Visible File System Git Repository

#### Git Workflow - Local Repo.

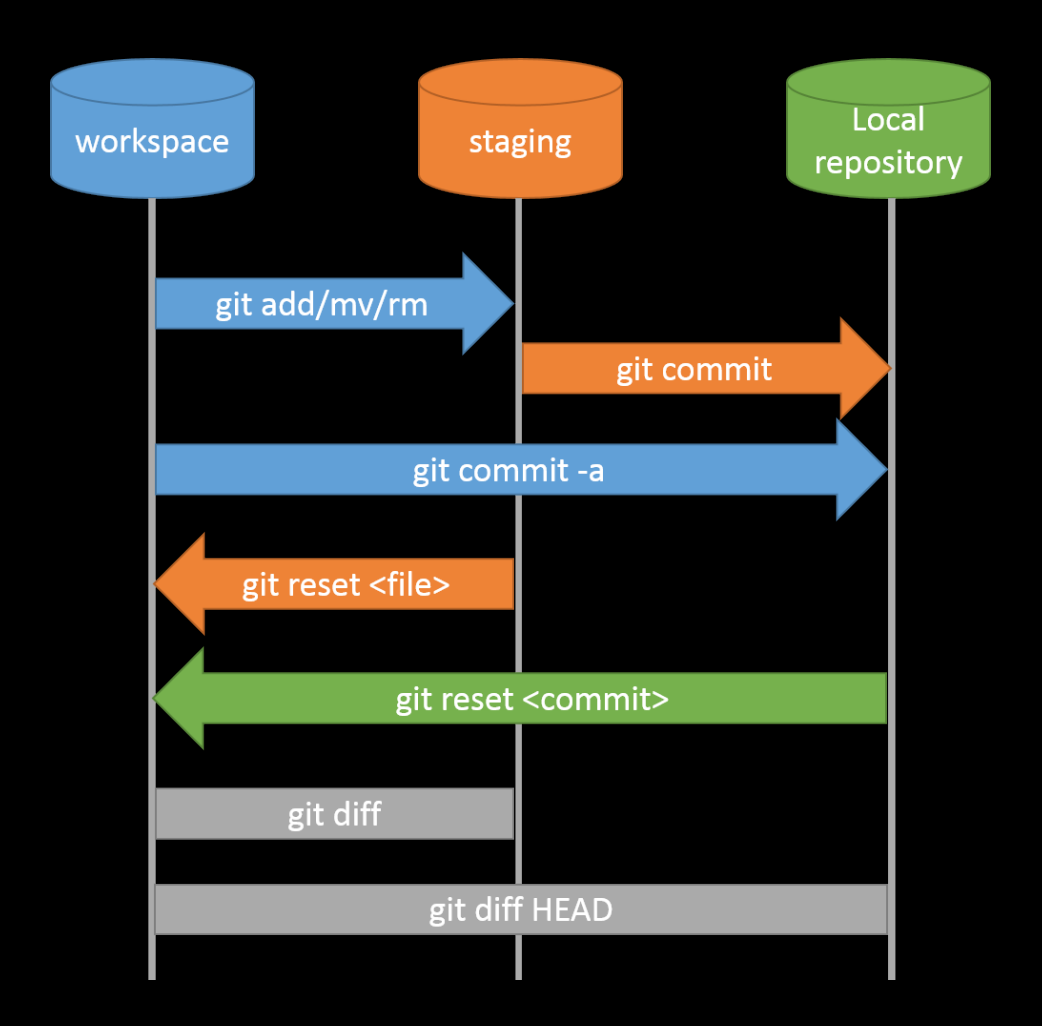

#### **Collaboration**

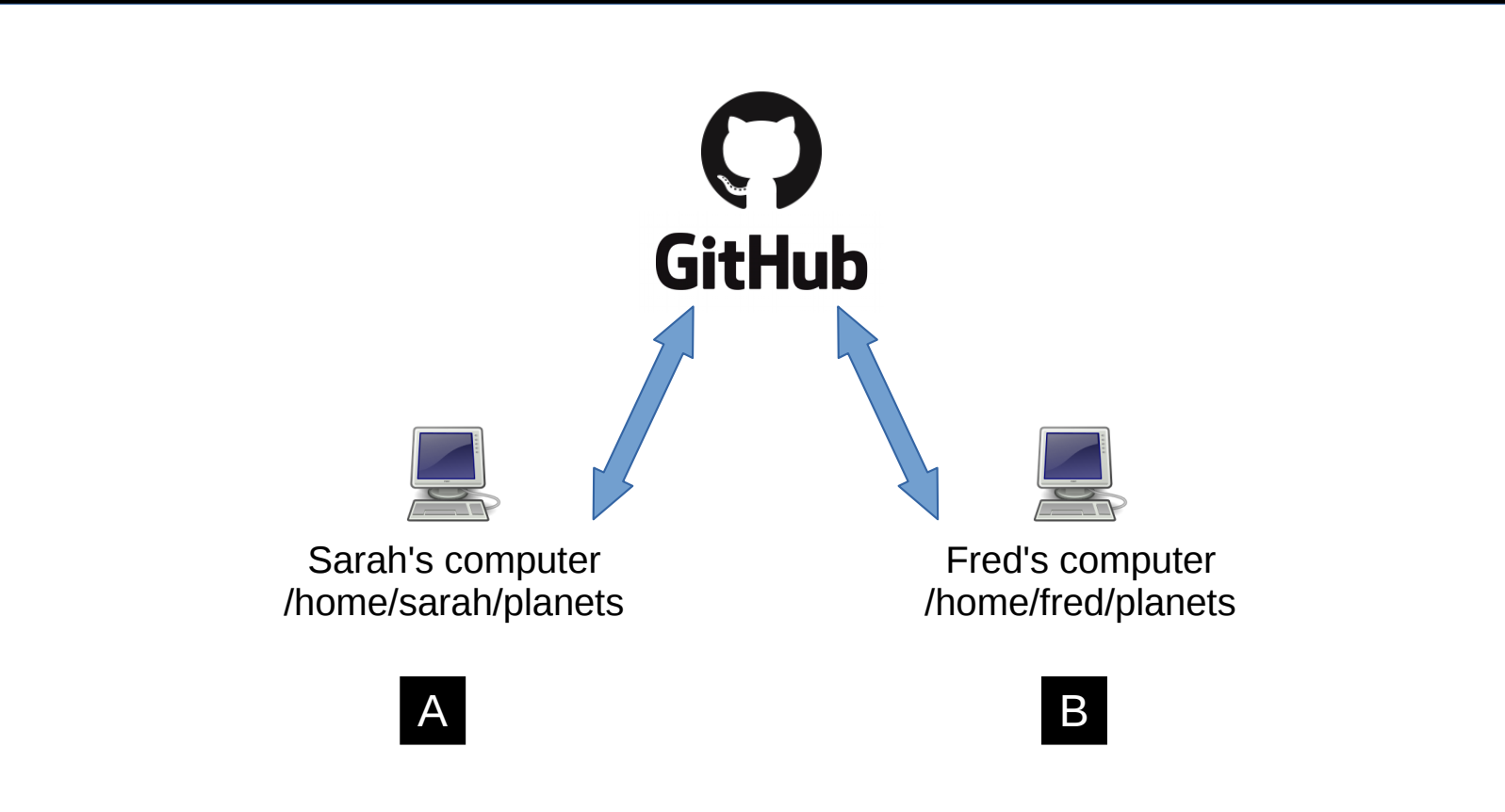

#### **Collaboration**

- ● **Let's collaborate via remote repo**
- ● **Working in pairs:**
- ● **Developer A / Developer B**

- **Developer A**
	- **Sign in <https://github.com/>**
	- **Create repository**
	- **git remote add**
	- **git push**
	- **Add Developer B as a collaborator**

- **Developer B**
	- **Clean up**
	- **git clone**
	- **git add**
	- **git commit**
	- **git push**

- **Developer A**
	- **git pull**

- **Exercise**
	- **Developer A Add README.md, (authors and info).**
	- **Developer B sync up your repository**

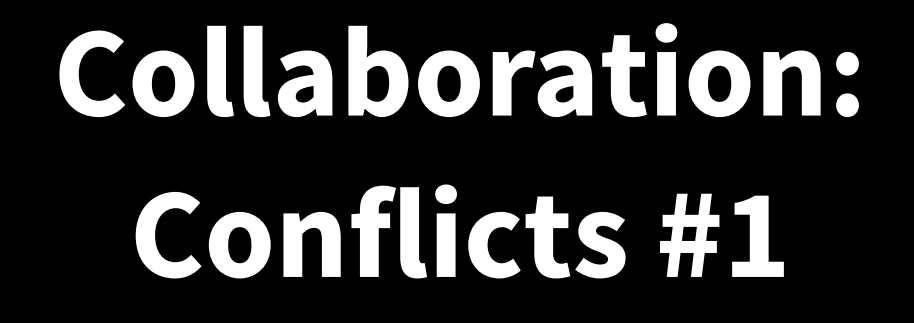

 $mm =$  inches  $*$  25.4 return mm

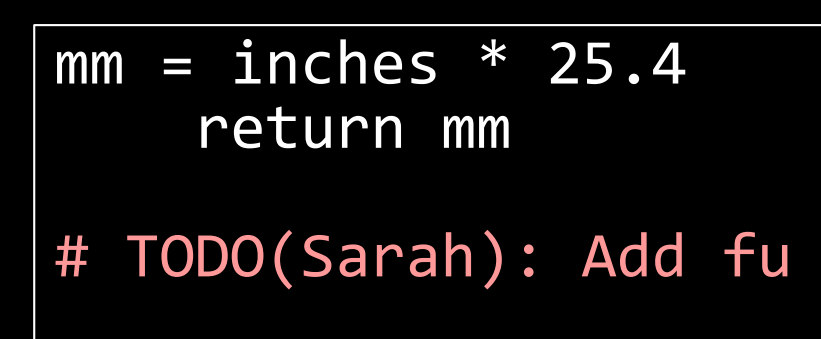

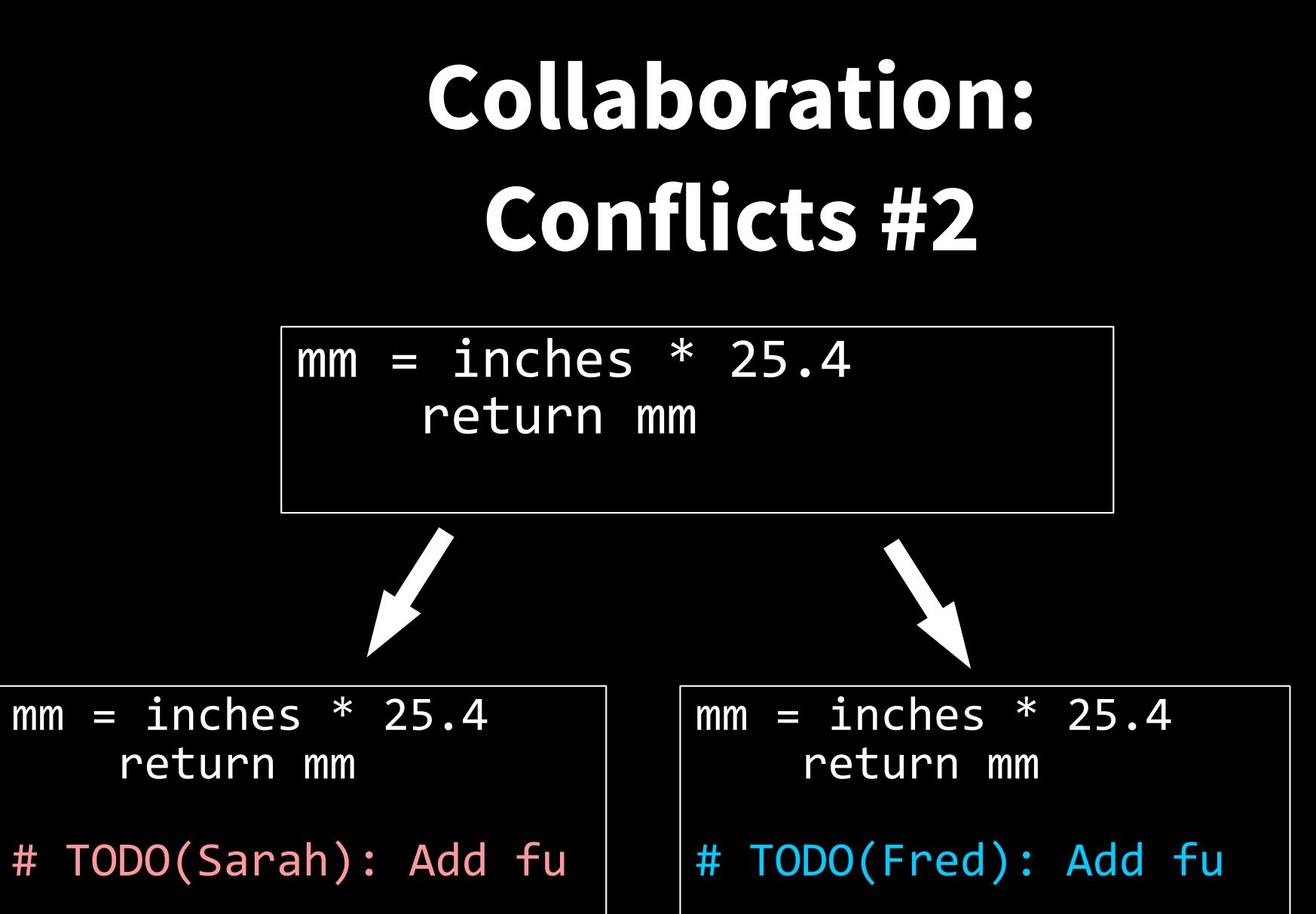

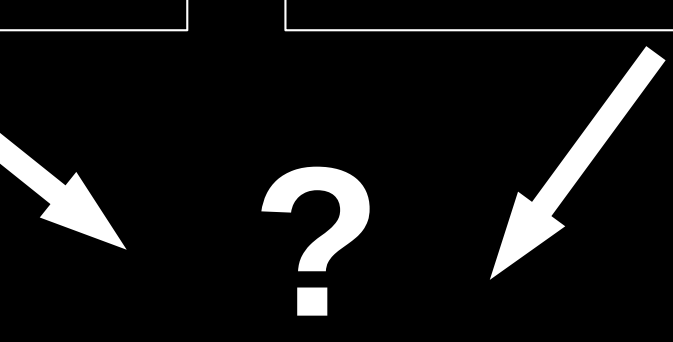

#### Git Workflow - Remote Repo.

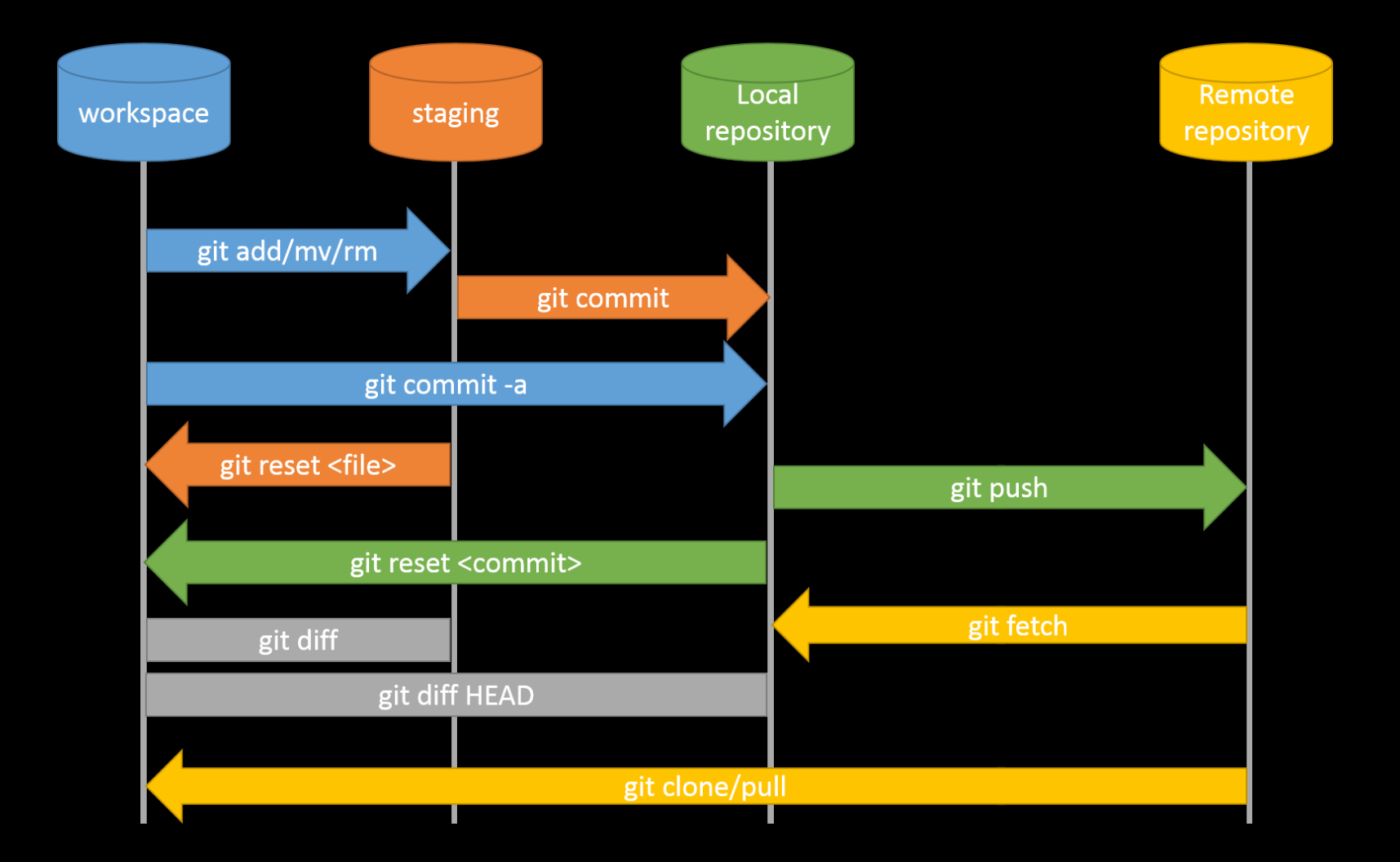

#### **What next?**

- ● **Branching / Merging**
- ● **https://software-carpentry.org**